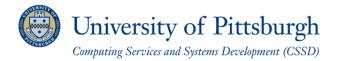

## Configuring Wi-Fi Devices to Use Wireless PittNet

Computing Services and Systems Development supports general connectivity for wi-fi devices. You should be able to connect successfully to Wireless PittNet by configuring your wi-fi device according to the specifications below.

If you use Windows 8, Windows 7, or Mac OS X, the settings below will be configured automatically:

| Network SSID:          | WIRELESS-PITTNET |
|------------------------|------------------|
| Security Type:         | WPA2-Enterprise  |
| Encryption Type:       | AES              |
| Authentication Method: | PEAP             |
|                        | EAP-MSCHAPv2     |

When prompted, enter the username and password that has been provided to you.

## Get Help

The Technology Help Desk at 412 62**4-HELP** [4357] is available 24 hours a day, seven days a week to answer your technology-related questions. Questions can also be submitted via the Web at <u>technology.pitt.edu</u>.